# Unit 13 - Adjusting and Closing Entries

Changes have been made to the worksheet but changes have not been made to the ledger yet. The ledger accounts are incorrect and must be changed to reflect the adjustments made on the worksheet. The purpose of **adjusting entries** is to record the adjustments in the ledger accounts.

The ledger accounts must be updated to be in agreement with the adjusting entries on the worksheet.

Adjusting entries are necessary to record the adjustments in the ledger accounts.

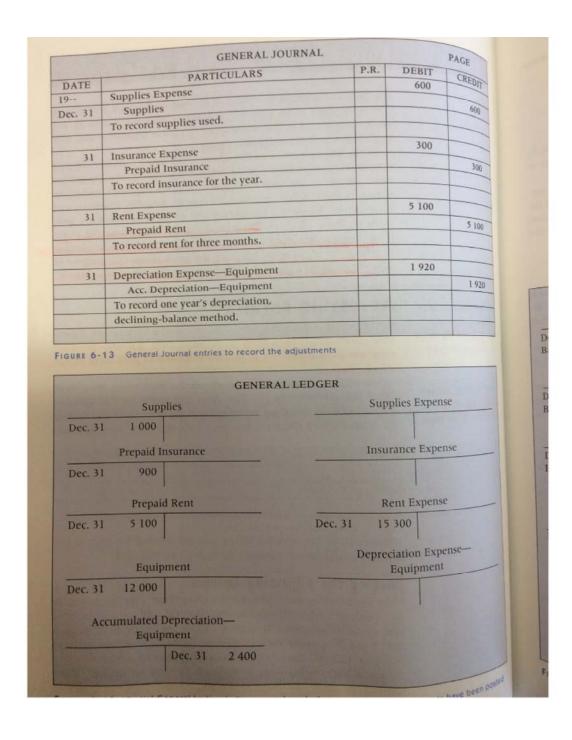

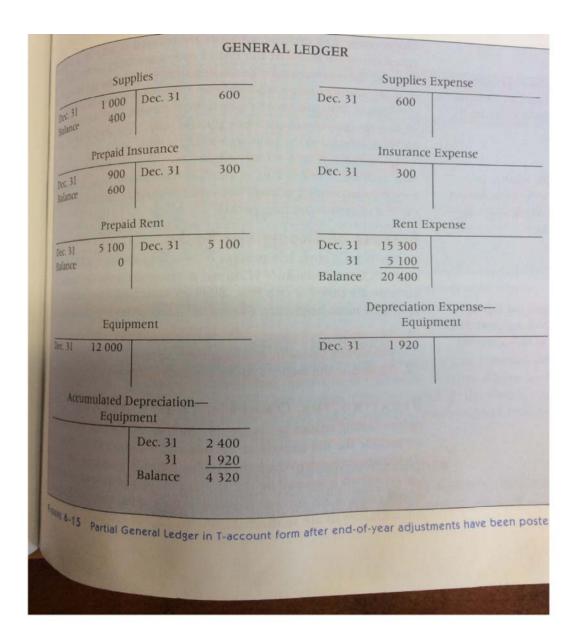

## Adjusted Trial Balance

After posting the adjusting entries, you may wish to prepare an adjusted trial balance to verify that the ledger is still mathematically correct before preparing the financial statements

What would be wrong with the income statement if adjustments had not been made?

What would be wrong with the balance sheet if adjustments had not been made?

### Closing Entries

When one accounting period ends and an new one begins, the revenue and expense accounts should show zero balances to that in the new accounting period they contain only data that refer to the new period. This allows the calculation of the net income/net loss according to the **matching principle**.

The revenue and expense accounts are reduced to zero by a process called **closing the books**.

Because revenue and expense accounts are reduced to zero each accounting period they are known as **temporary accounts**. They contain information for the current accounting period only.

Assets, liabilities and owner's equity accounts are known as **permanent accounts.** They go from accounting period to accounting period and are not closed (reduced to zero)

#### Purpose of Closing the Books

- 1. To prepare the revenue and expense accounts for the next accounting period by reducing them to zero
- 2. To update the owner's equity account

#### Updating the Owner's Equity Account

Before closing entries are prepared, the owner's Capital account does not include the net income or net loss and withdrawals by the owner (Drawings account). When the balance sheet is prepared the owner's Capital account is adjusted. (+net income, -net loss, -drawings)

The closing entires update the Capital account in the ledger. They increase or decrease the Capital account balance

# Steps in Closing the Books

- 1. Closing the Revenue Accounts
- 2. Closing the Expense Accounts
- 3. Closing the income Summary Account
- 4. Closing the Drawings Account

See page 283 of textbook for the journal entries for closing entries

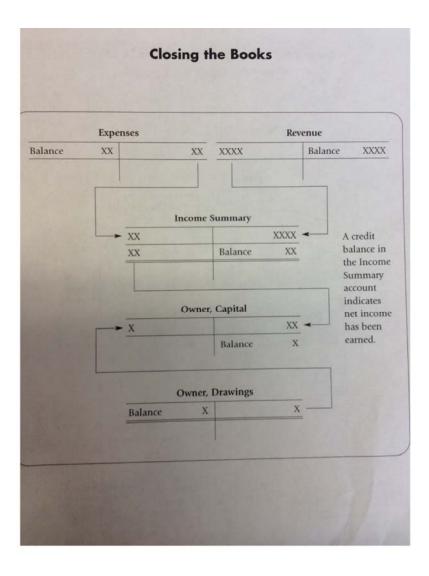

# Post Closing Trial Balance

After the adjusting and closing entires have been posted to the General Ledger, a post-closing trial balance is prepared. The purpose is to prove the mathematical accuracy of the General Ledger. pg. 287

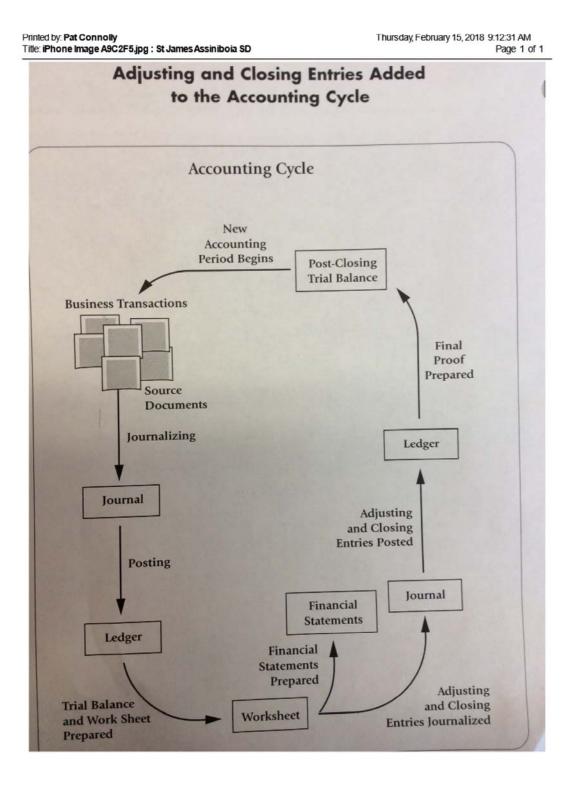